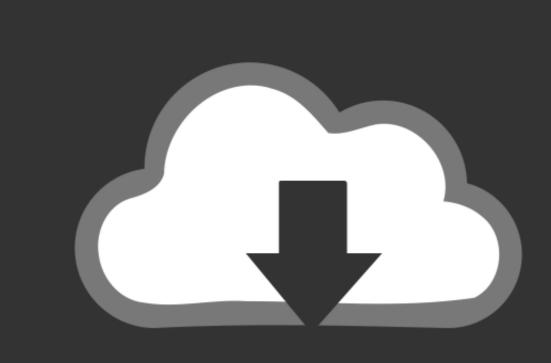

## DOWNLOAD

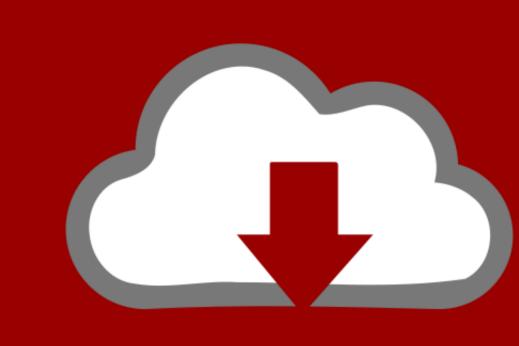

## DOWNLOAD

Canon Driver Download Mp250

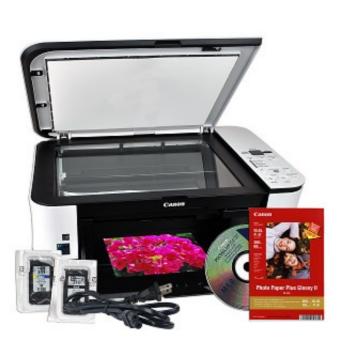

Canon Driver Download Mp250

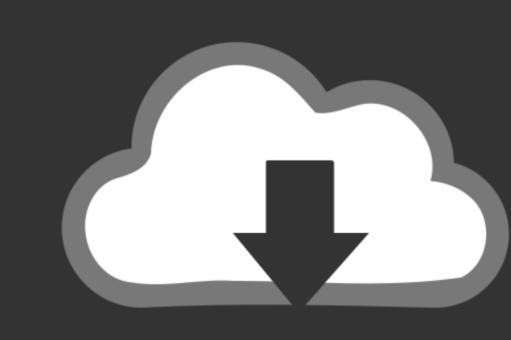

## DOWNLOAD

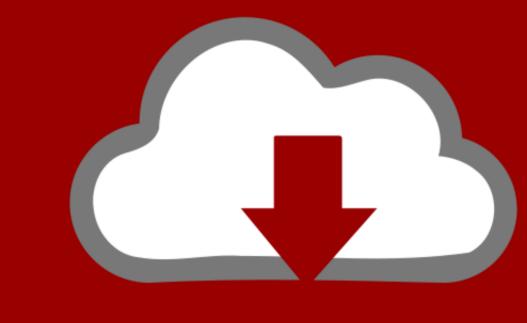

DOWNLOAD

If you have upgraded your windows from windows 7 or 8 to 10 and your Canon 2501Pixma printer has stopped working, it means you have to uninstall the older driver and install the newer windows 10 version drivers on that.

It can be possible that outdated driver is making conflicting with the "print spooler service.. Canon PIXMA MP250 briver due to printer driver for windows 10 drivers on above download list.

canon driver

canon driver ganon drivers download, canon driver installer, canon driver support, canon driver ganon driver ganon driver

canon drivers for big sur

Canon PIXMA MP250 Driver & Software Download For Windows xp, Windows vista, Windows 7, Wwindows 8, Windows 10, Windows 2000 32 – 64 Bit.

canon driver is unavailable

"Whenever you start your print spooler service manually, it will be stopped after a few seconds due to this conflicting. e10c415e6f